#### PHÒNG GDĐT TX BẾN CÁT TRƯỜNG THCS BÌNH PHÚ Số: 01 /TB-THCSBP

### CÔNG HÒA XÃ HỘI CHỦ NGHĨA VIẾT NAM Độc lập - Tự do - Hạnh phúc Tân Định, ngày 10 tháng 01 năm 2024

# THÔNG BÁO

## Về việc thu học phí học kỳ II, năm học 2023 - 2024

Căn cứ Nghị quyết số 19/2023/NQ-HĐND ngày 01 tháng 11 năm 2023 của Hội đồng nhân dân tỉnh Bình Dương Nghị quyết kéo dài thời gian thực hiện Nghi quyết số 16/2022/NO-HĐND ngày 12 tháng 12 năm 2022 của Hội đồng nhân dân tỉnh "Quy đinh mức học phí đối với giáo dục mầm non, giáo dục phổ thông công lập trên địa bàn tỉnh Bình Dương năm học 2022-2023 đến hết năm học 2023 -2024;

Căn cứ Nghị quyết số 16/2022/NQ-HĐND ngày 12 tháng 12 năm 2022 của Hội đồng nhân dân tỉnh "Quy định mức học phí đối với giáo dục mầm non, giáo duc phổ thông công lập trên địa bàn tỉnh Bình Dương năm học 2022 - 2023;

Căn cứ tình hình thực tế của đơn vị, Trường THCS Bình Phú thông báo đến học sinh và phụ huynh học sinh nhà trường việc thu các khoản, học kỳ II, năm học 2023 - 2024 như sau:

#### 1. Các khoản thu học kỳ II, năm học 2023 - 2024

#### 1.1. Học phí

60.000 đồng/hs x 5 tháng = 300.000 đồng (5 tháng)

Phu huynh đã nôp học phí cả năm không phải nôp bổ sung khoản thu này

#### 1.2. Học thêm trong nhà trường

Lớp 6: 54.000 đồng/ tháng: Phụ huynh có thể nộp cả học kỳ II là: 202.500 đồng (tổ chức day thêm cho 15 tuần thực học trong học kỳ II; thu 4.500 đ/ tiết)

Lớp 7: 54.000 đồng/ tháng: Phu huynh có thể nộp cả học kỳ II là: 202.500 đồng (tổ chức day thêm cho 15 tuần thực học trong học kỳ II; thu 4.500 đ/ tiết)

Lớp 8: 54.000 đồng/ tháng; Phụ huynh có thể nộp cả học kỳ II là: 202.500 đồng (tổ chức day thêm cho 15 tuần thực học trong học kỳ II; thu 4.500 đ/ tiết)

Lớp 9: 108,000 đồng/tháng; Phu huynh có thể nộp cả học kỳ II là: 405,000 đồng (tổ chức day thêm cho 15 tuần thực học trong học kỳ II; thu 4.500 đ/ tiết)

### 1.3 Giáo duc kỹ năng sống

1.3.1. Đối với khối lớp 6, 7, 8

Thực hiện 5 tháng (từ tháng 01/2024- 5/2024); Thu mỗi tháng 60.000 đồng. Phu huynh có thể đóng 05 tháng = 300.000 đồng/  $\text{HS}$ 

#### 1.3.2. Đối với khối lớp 9

Thực hiện 4 tháng (từ tháng 01/2024- 4/2024); Thu mỗi tháng 60.000 đồng. Phu huynh có thể đóng 04 tháng =  $240.000$  đồng/ HS

### 1.4. Thu bổ sung tiền xe bus học sinh tham gia học bơi

Chỉ áp dụng đối với học sinh lớp 6 tham gia học bơi mức thu 180,000 đồng/ học sinh. Trong học kỳ I, nhà trường đã tam thu 60.000 đồng nên đợt 2 thu bổ sung

120.000 đồng/HS tham gia. (Những học sinh đã đóng đủ 180.000 đồng tiền xe khi đăng ký học bơi KHÔNG PHẢI ĐỐNG BỐ SUNG KHOẢN NÀY)

2. Hình thức thu

Chuyển khoản qua App VNEDU CONECT (Hướng dẫn kèm theo Thông báo này).

3. Thời gian thu

Học kỳ II: từ ngày 15/01/2024 đến ngày 15/5/2024

Riêng tiền xe bus đưa đón học sinh học bơi, Phụ huynh học sinh vui lòng nộp trước ngày 30/01/2024

4. Chế độ miễn giảm

Thực hiện theo quy định của Chính phủ (các đối tượng hộ nghèo, hộ cận nghèo được xác định theo chuẩn nghèo đa chiều của tỉnh).

Noi nhân: -HĐT; BGH -HDSP; Website truòng; -Niêm yết bảng TB; -Luu: VT, KT.

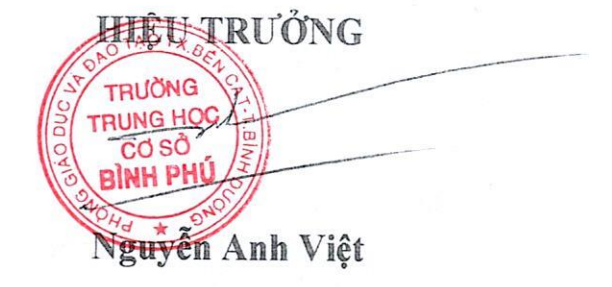

# **HƯỚNG DẪN THANH TOÁN HỌC PHÍ DÙNG ỨNG DỤNG VNEDU CONNECT**

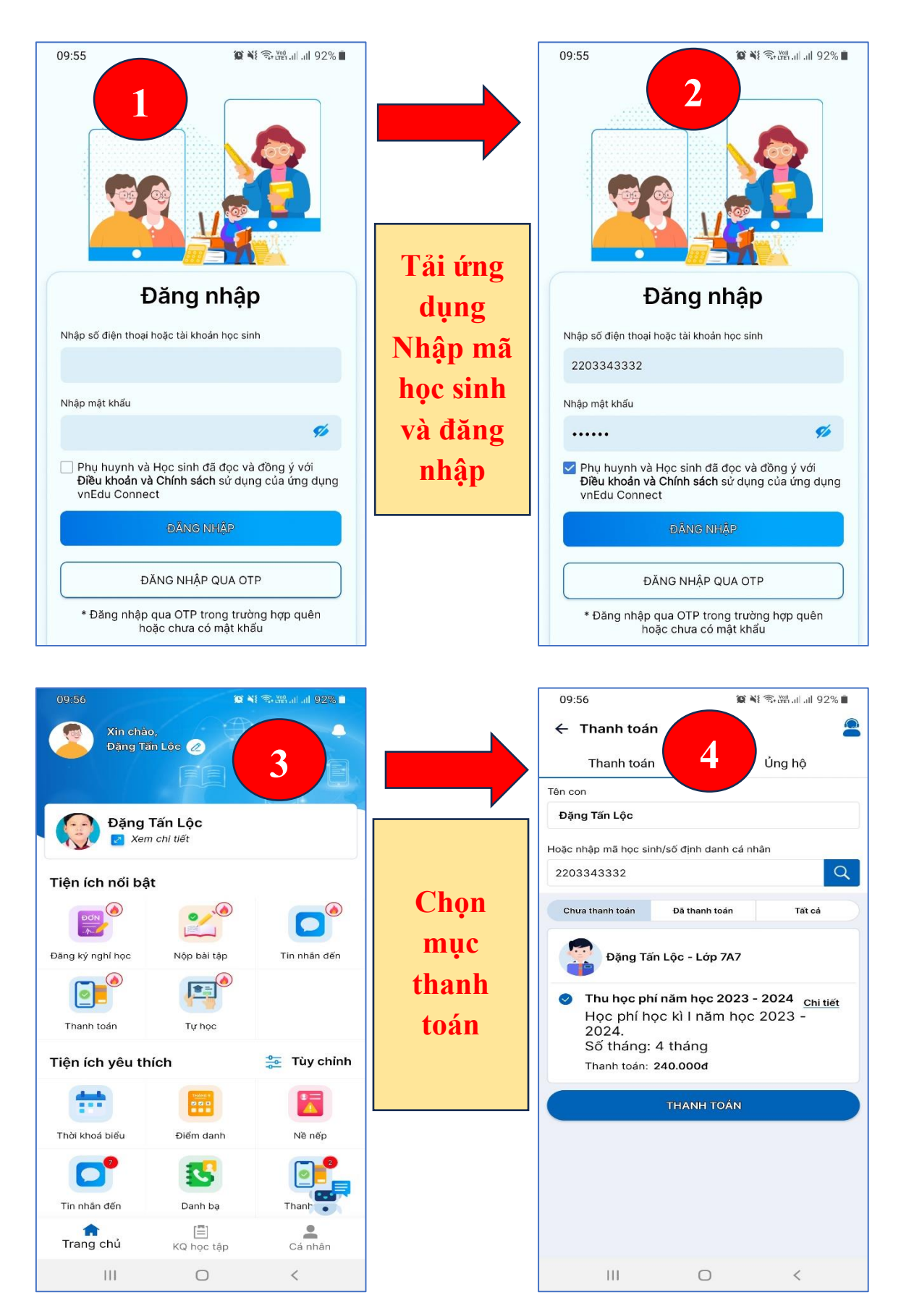

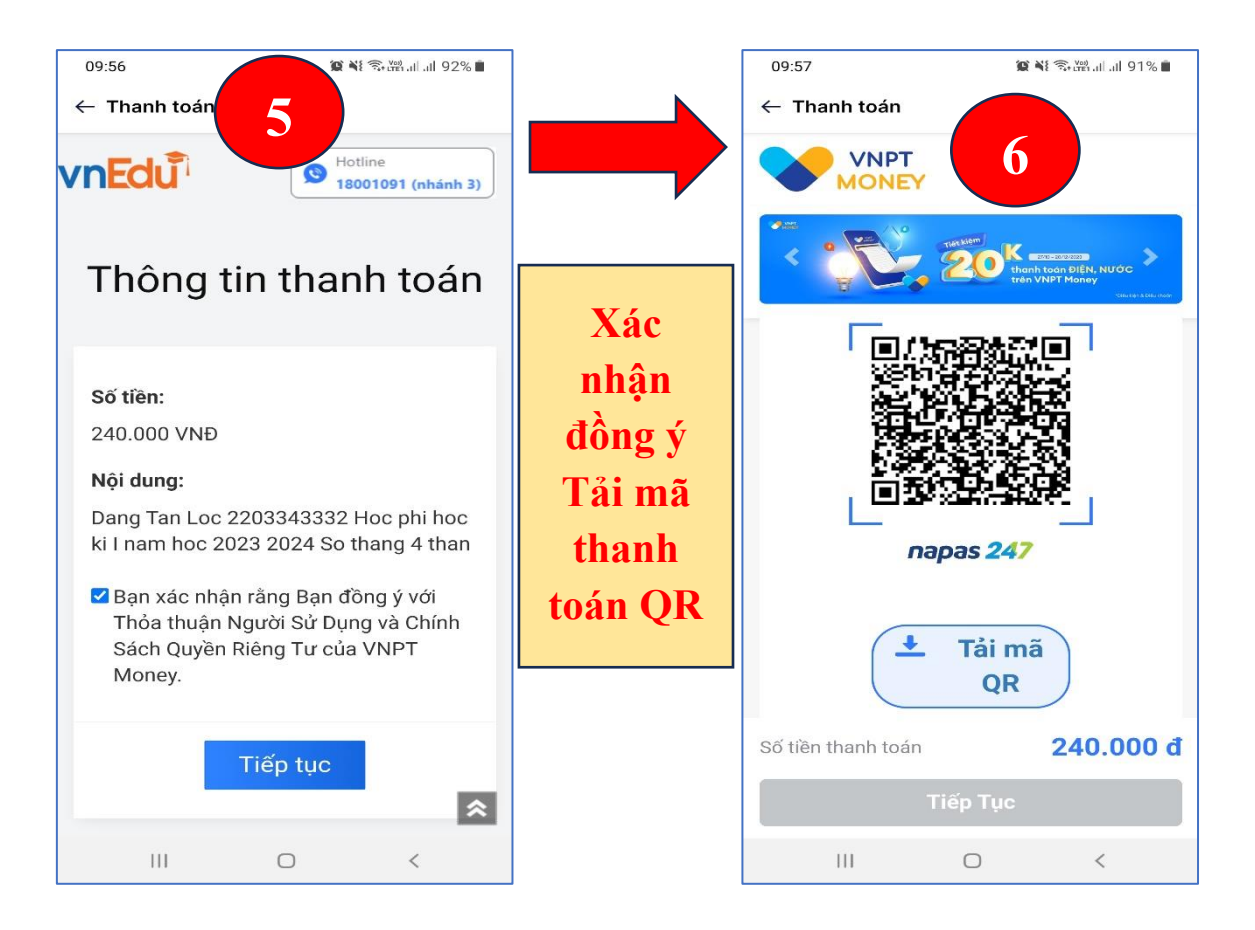

# **Mở ứng dụng ngân hàng đang sử dụng và nhập mã QR để tiến hành thanh toán.**

**Lưu ý: kiểm tra đúng số tiền cần thanh toán.**